# *SALERNUM - Biblioteca*  digitale salernitana

Centro Bibliotecario di Ateneo, Università di Salerno aboccone@unisa.it

#### TANIA MAIO

Centro Bibliotecario di Ateneo, Università di Salerno tmaio@unisa.it

## Salerno nell' "Archivio storico per le province napoletane":

### un progetto di digitalizzazione

#### Storia e finalità

 $SALERNUM - Biblioteca digitale salernitana<sup>1</sup> è$ una raccolta digitale di documenti, monografie e periodici di argomento o produzione prevalentemente salernitani, attraverso cui il Centro bibliotecario dell'Università degli studi di Salerno2 intende valorizzare il proprio patrimonio documentario e soddisfare le necessità di ricerca dei propri utenti.

Il progetto, curato dal Centro bibliotecario di ateneo con il supporto dell'Ufficio gestione sistema informativo biblioteche e dell'Ufficio sistemi tecnologici, nasce nel 2012 in seno ad EleA3 (Electronic Archive for Academic Studies and Researches), l'archivio istituzionale aperto dell'Università degli studi di Salerno, che dal 2010, in linea con le Dichiarazioni di Berlino<sup>4</sup> e di Messina<sup>5</sup> sull'accesso aperto alla letteratura scientifica, accoglie e divulga la produzione accademica degli organi di ricerca di ateneo. Dal 2012 EleA confluisce in PLEIADI (Portale per la letteratura scientifica elettronica italiana su archivi aperti e depositi istituzionali),<sup>6</sup> è presente sulle maggiori piattaforme europee di open access come OpenAire,7 OpenDOAR,<sup>8</sup> ROAR,<sup>9</sup> Driver,10 ed è consultabile in Primo Central*.* 11

L'obiettivo primario di SALERNUM - Biblioteca digitale salernitana è favorire la conoscenza e l'approfondimento culturale del patrimonio

documentario salernitano, grazie alla condivisione in rete di contenuti digitali e alla loro libera fruizione. La scelta dei titoli predilige documenti di soggetto o di produzione salernitana, ma non mancano testimonianze della cultura di altri territori campani: manoscritti, carteggi, libri a stampa antichi e moderni, documenti, quotidiani e periodici appartenenti alle raccolte di ateneo.

Oltre alla valorizzazione del patrimonio documentale, l'istituzione della biblioteca digitale permette l'accesso degli utenti a materiali di considerevole interesse scientifico e culturale, promuove la conoscenza di collezioni locali attraverso una maggiore visibilità, riduce la consultazione diretta di documenti autentici particolarmente delicati o danneggiati, consente di realizzare collezioni virtuali tramite l'integrazione di documenti collocati in luoghi differenti, incoraggia gli studi interdisciplinari, e assicura la possibilità di uso dei beni librari e documentari alle future generazioni di studiosi.<sup>12</sup>

SALERNUM - Biblioteca digitale salernitana, oltre a contraddistinguersi per la sua specifica identità, mira a ottimizzare il consueto circuito dell'*information literacy*, attraverso l'uso di strumenti messi a disposizione dal progresso informatico e dall'espansione del web, permettendo così una nuova metodologia di ricerca e studio. Infatti, SALERNUM ha incrementato le

| DSpace Universita' degli studi di Salerno   |              |                                                                                                    |                 |               |             |
|---------------------------------------------|--------------|----------------------------------------------------------------------------------------------------|-----------------|---------------|-------------|
|                                             |              |                                                                                                    |                 |               |             |
|                                             |              | SALERNUM - Biblioteca digitale salernitana                                                                                                    |                 |               |             |
|                                             |              | Breve guida per la consultazione - Selezionare la sottocomunità (es. Manoscritti, libri antichi e moderni); - Selezionare la collezione di interesse (es. Documenti e relazioni |                 |               |             |
|                                             |              | tecniche); - Scegliere la tipologia di ricerca (soggetto, titolo, autore, data di pubblicazione) e cliccare per visualizzare la lista dei documenti                             |                 |               |             |
|                                             |              |                                                                                                    |                 |               |             |
|                                             |              |                                                                                                    |                 |               |             |
|                                             |              |                                                                                                    |                 |               |             |
| <b>Browse</b>                               |              |                                                                                                    |                 |               |             |
| Data di pubblicazione                       |              | Autore                                                                                                    | <b>Titolo</b>   |               | Soggetto    |
|                                             |              |                                                                                                    |                 |               |             |
| <b>Discover</b>                             |              |                                                                                                    |                 |               |             |
| Author                                      |              | Subject                                                                                                    |                 | Date issued   |             |
| Italia. Prefettura di Salemo                | 23           | Salemo - Cartoline illustrate                                                                                                    | 160             | $2000 - 2014$ | $\bf o$     |
| Cuomo, Giovanni <1874-1948>                 | <b>GED</b>   | Salemo                                                                                                    | 37 <sup>2</sup> | 1900 - 1999   | 321         |
| De Angelis, Michele                         | Œ            | Cultura                                                                                                    | 28)             | 1800 - 1899   | 85          |
| Principato Citeriore. Consiglio P           | $\bullet$    | Salemo - Prefettura - Atti                                                                                                    | $\mathbb{Z}^2$  | 1700 - 1799   | $\mathbf G$ |
| Bilotti, Paolo Emilio                       | $\bullet$    | Salemo - Prefettura - Documenti                                                                                                    | $\overline{22}$ | 1604 - 1699   | $\sqrt{12}$ |
| Carucci, Carlo                              | $\bullet$    | Istruzione agraria - Sec. 19.                                                                                                    | (15)            |               |             |
| De Crescenzo, Alfredo                       | $\bullet$    | Istruzione elementare - Italia -                                                                                                    | (15)            |               |             |
| Della Corte, Matteo                         | $\mathbf{Z}$ | Celebrazioni                                                                                                    | $\mathbf{E}$    |               |             |
| Sinno, Andrea                               | $\mathbf{G}$ | Edifici pubblici                                                                                                    | $\bullet$       |               |             |
| Salemo                                      | $\mathbf{5}$ | Scuola Medica Salemitana                                                                                                    | $\overline{A}$  |               |             |
|                                             | next >       |                                                                                                    | next >          |               |             |
|                                             |              |                                                                                                    |                 |               |             |
|                                             |              |                                                                                                    |                 |               |             |
| La città per immagini                       |              |                                                                                                    |                 |               |             |
| Manoscritti, libri antichi e moderni        |              |                                                                                                    |                 |               |             |
| Periodici, quotidiani e opere in più volumi |              |                                                                                                    |                 |               |             |
|                                             |              |                                                                                                    |                 |               |             |

Figura 1 - Home page di "SALERNUM - Biblioteca digitale salernitana"

possibilità di accesso alla ricerca bibliografica, abbinandosi al classico canale di ricerca rappresentato dall'OPAC<sup>13</sup> del Centro bibliotecario di ateneo.

I contenuti digitali, scelti in base a criteri di rarità, tipicità del soggetto, origine e necessità di conservazione, sono stati inseriti in formato PDF con immagine e testo a risoluzione media: gli interventi di digitalizzazione hanno incluso sia il recupero dell'immagine in formato ottimizzato per il web sia la messa a disposizione del testo attraverso software OCR<sup>14</sup> (Optical Character Recognition), un sistema di riconoscimento dei caratteri grazie al quale l'utente può usufruire della ricerca per parola chiave nel testo.

#### Struttura e presentazione delle raccolte

SALERNUM - Biblioteca digitale salernitana ha una struttura gerarchica che rispecchia quella del software su cui è implementato: DSpace*.* <sup>15</sup> È un software open source che permette di attivare una *digital library* per il deposito, la conservazione e la divulgazione della ricerca e dei materiali didattici prodotti da università e centri di ricerca. SALERNUM è composta da tre sezioni: "La città per immagini", "Periodici, quotidiani e opere in più volumi" e "Manoscritti, libri antichi e moderni"; quest'ultima si suddivide a sua volta in quattro sottosezioni: "Manoscritti", "Libri antichi a stampa", "Libri moderni a stampa" e "Documenti e relazioni tecniche". Nella home

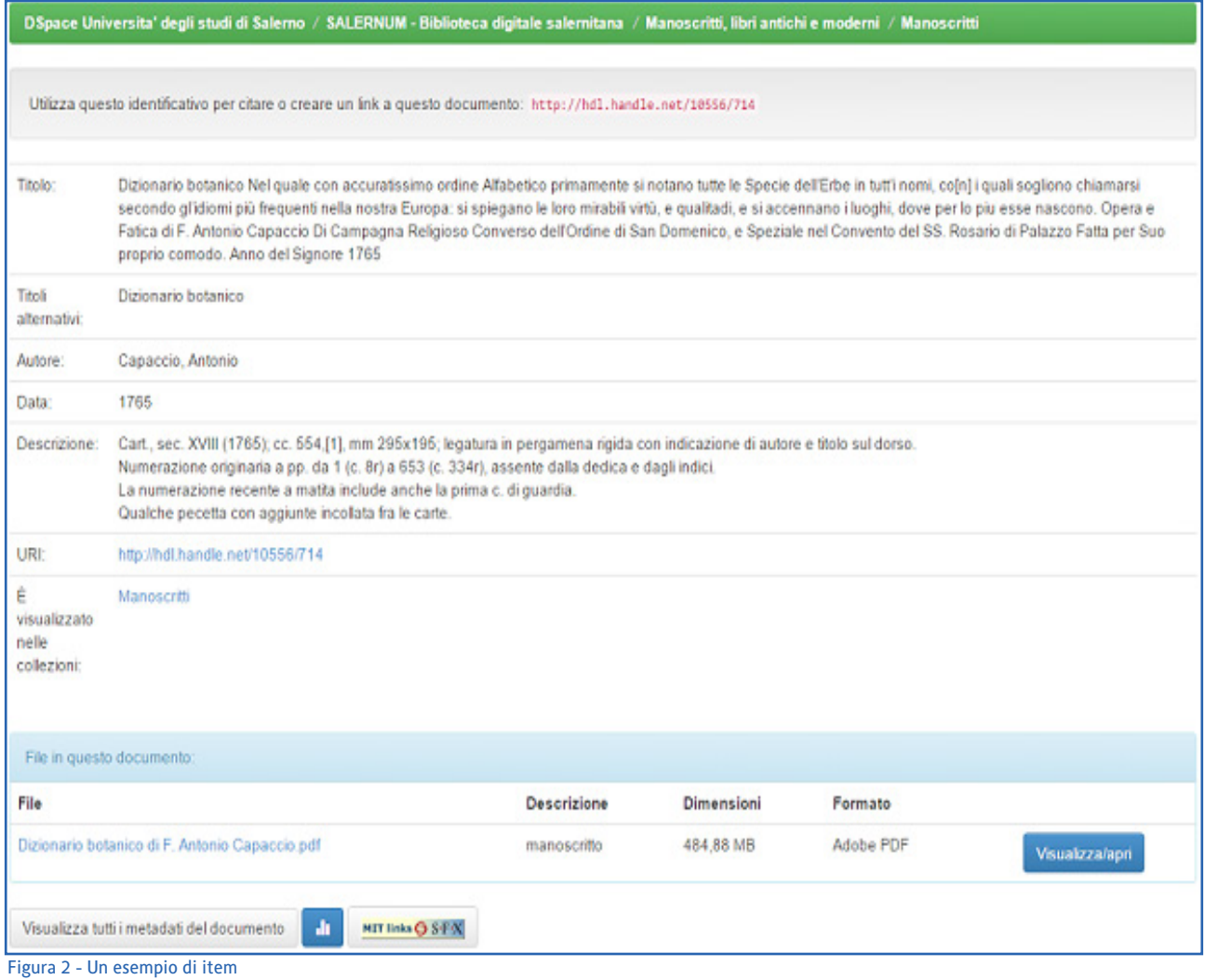

page è presente una breve guida per la consultazione, che invita a selezionare la sottocomunità e in seguito la collezione di interesse, a scegliere la tipologia di ricerca (effettuabile per soggetto, titolo, autore, data di pubblicazione) e a cliccare per visualizzare la lista dei risultati.

Nella ricerca si possono aggiungere i filtri per affinare i risultati, i quali possono essere ordinati in forma ascendente e discendente, secondo la rilevanza o la data di pubblicazione, oppure in ordine alfabetico del soggetto, titolo e autore.

Esiste inoltre una sezione che mette in evidenza le immissioni più recenti e un'area di accesso per gli utenti registrati. Per ogni documento digitale viene segnalato l'URI (Uniform Resource Identifier), la stringa identificativa utile, fra l'altro, a citare o creare un link al materiale e, in alcuni casi, il rispettivo DOI (Digital Object Identifier), uno standard che consente l'identificazione duratura di qualsiasi entità che sia oggetto di proprietà intellettuale, e di associarvi i relativi metadati. Per tutti gli item sono indicati: una breve descrizione bibliografica e illustrativa, le dimensioni in kb e il formato; è possibile inoltre consultare la cartella dei metadati dei singoli documenti, in cui sono evidenziati i campi del Dublin core*,* <sup>16</sup> un insieme standardizzato ed estensibile di elementi descrittivi dell'oggetto digitale.

La Sezione periodici, quotidiani e opere in più volumi, la più ricca fra tutte, contiene in versione integrale molte delle più note riviste storiche salernitane, fra cui: "Archivio Storico per la provincia di Salerno", "Tartufo", "La Favilla", "La Frusta".

#### Una nuova sezione di SALERNUM - Biblioteca digitale salernitana: spoglio dei periodici

Il progetto si delinea come l'implementazione di SALERNUM - Biblioteca digitale salernitana attraverso la realizzazione di una nuova sottosezione chiamata Spoglio di periodici. Il progetto, messo a punto da un gruppo di lavoro costituito dalle scriventi, in accordo con la direzione e il capo Ufficio servizi al pubblico del Centro bibliotecario di ateneo, è stato suddiviso in due fasi: la fase preparatoria, curata da Alessandra Boccone, e la fase tecnica di cui si è occupata Tania Maio.

Nella prima fase, il gruppo di lavoro ha valutato la struttura di SALERNUM - Biblioteca digitale salernitana per ideare un ampliamento congruo all'architettura e agli obiettivi della biblioteca digitale. Cercando di esaminare anche le esigenze dell'utenza, attraverso brevi interviste ad alcuni fruitori della biblioteca digitale, si è individuata la possibilità di creare una nuova sottosezione della categoria "Periodici, quotidiani e opere in più volumi", da dedicare alla pubblicazione di singoli articoli di interesse salernitano estratti dallo spoglio delle maggiori riviste storiche possedute dal Centro bibliotecario di ateneo. Nella nuova sottosezione "Spoglio di periodici", ogni raccolta di articoli disponibili in full text dovrà essere corredata da: - un'introduzione contenente informazioni storiche e bibliografiche sul periodico oggetto di spoglio;

- l'elenco completo degli articoli selezionati, visualizzabili singolarmente come PDF e indicizzati nel motore di ricerca interno;

il collegamento alla scheda catalografica dell'OPAC del Centro bibliotecario di ateneo, che permetta un'immediata localizzazione del periodico anche in formato cartaceo.

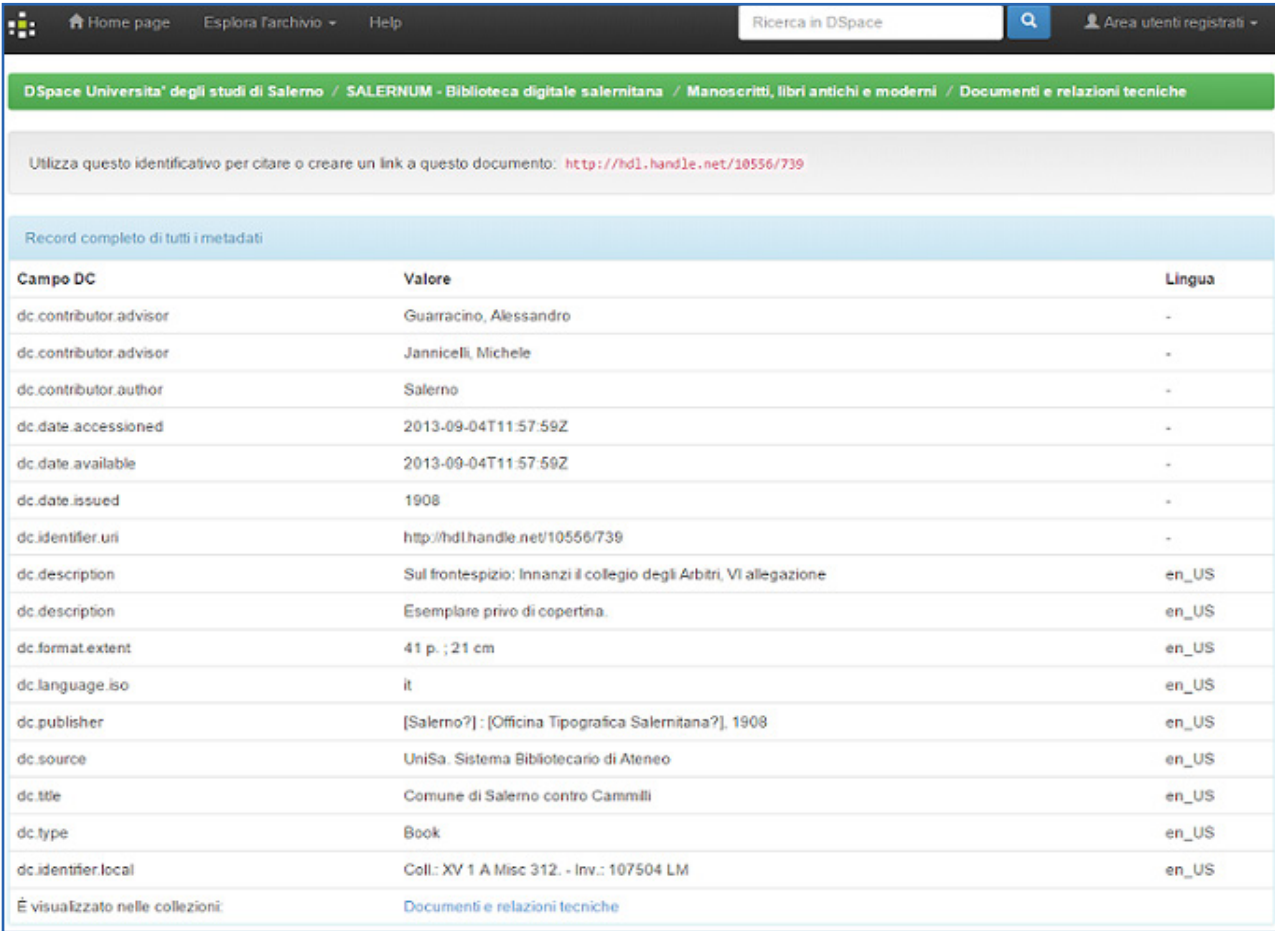

Figura 3 - Metadati di un item

#### Salerno in "Archivio storico per le province napoletane"

Una volta strutturata la sezione Spoglio di periodici, si è deciso di individuarne il primo contenuto, effettuando la ricognizione bibliografica di estratti di interesse salernitano su uno dei periodici più antichi e significativi per la storia del Mezzogiorno: "Archivio storico per le province napoletane". La rivista, pubblicata dal 1876 dalla Società Napoletana di Storia Patria, nasce "con lo scopo di promuovere gli studi di Storia Napoletana" e di divulgare documenti indispensabili alla ricostruzione della storia del Mezzogiorno.<sup>17</sup> Fra il 1860 e il 1870, grazie alla realizzazione dello stato unitario, l'indagine storica nella nuova Italia convogliò nello studio del passato delle varie regioni, al fine di consolidare l'unità morale degli Italiani, permettendo loro di riconoscere la varietà e la ricchezza delle proprie tradizioni. La forma editoriale di "Archivio storico per le province napoletane" ricalca quella di "Archivio storico Italiano", presentando nelle differenti sezioni saggi ricostruttivi, studi critici ed esegetici, documenti originali, spogli di archivi e di biblioteche, rassegne bibliografiche e tutto ciò che possa risultare utile a uno studioso di storia. I grandi intellettuali dell'epoca, non soltanto napoletani e meridionali, si sono alternati a giovani studiosi, e congiuntamente hanno dato consistenza alle sue pagine, creando un organismo vitale e costantemente in evoluzione.18

La ricognizione di articoli di interesse salernitano è stata effettuata sull'intero posseduto della rivista presente nella Biblioteca "E. R. Caianiello" del Centro bibliotecario di ateneo, cioè dai volumi editi dal 1876 al 2011. Si segnala in particolare che i volumi II-XXXIX sono originari del Fondo Cuomo,<sup>19</sup> undicimila unità bibliografiche che costituiscono la pregevole biblioteca privata del senatore Giovanni Cuomo, fondatore nel 1944 dell'Istituto superiore di magistero pareggiato, trasformatosi in Università degli studi di Salerno nel dicembre 1968 a seguito della creazione della Facoltà di lettere e filosofia.20

La ricognizione bibliografica effettuata in "Archivio storico per le province napoletane" è stata eseguita con metodo, attenzione e sistematicità. Dapprima una minuziosa consultazione degli indici, in seguito l'accurata lettura di interi brani hanno permesso di rilevare settantatré titoli da digitalizzare e pubblicare nella nuova sezione Spoglio di periodici.

#### Il diritto d'autore

Individuato il materiale da digitalizzare, si è affrontato il problema del diritto d'autore. In Italia esso è regolato dal Codice civile, libro quinto, titolo IX, capo I, agli articoli 2575-2583 e dalla legge n. 633 del 22 aprile 1941, in materia di "Protezione del diritto d'autore e di altri diritti connessi al suo esercizio" (G.U. n. 166 del 16 luglio 1941) e successive modificazioni. In considerazione dei continui sviluppi commerciali e tecnologici, la legge è stata più volte variata ed aggiornata. Si riportano di seguito le disposizioni della legge concernenti le opere collettive, in cui sono identificate le pubblicazioni periodiche, oggetto del nostro studio.

Sono protette ai sensi di questa legge le opere dell'ingegno di carattere creativo che appartengono alla letteratura, alla musica, alle arti figurative, all'architettura, al teatro ed alla cinematografia, qualunque ne sia il modo o la forma di espressione.

Art. 3.

Le opere collettive, costituite dalla riunione di opere o di parti di opere, che hanno carattere di creazione autonoma, come risultato della scelta e del coordinamento ad un determinato fine letterario, scientifico, didattico, religioso, politico od artistico, quali le enciclopedie, i dizionari, le antologie, le riviste e i giornali, sono protette come opere originali indipendentemente e senza pregiudizio dei diritti di autore sulle opere o sulle parti di opere di cui sono composte.

Art. 7.

È considerato autore dell'opera collettiva chi organizza e dirige la creazione dell'opera stessa.

È considerato autore delle elaborazioni l'elaboratore, nei limiti del suo lavoro.

Art. 25.

I diritti di utilizzazione economica dell'opera durano tutta la vita dell'autore e sino al termine del settantesimo anno solare dopo la sua morte.<sup>21</sup>

Art. 1.

#### Art. 26.

Nelle opere collettive la durata dei diritti di utilizzazione economica spettante ad ogni collaboratore, si determina sulla vita di ciascuno. La durata dei diritti di utilizzazione economica dell'opera come un tutto è di settant'anni dalla prima pubblicazione, qualunque sia la forma nella quale la pubblicazione è stata effettuata, salve le disposizioni dell'art. 3, per le riviste, i giornali e le altre opere periodiche.

#### Art. 38.

Nell'opera collettiva, salvo patto in contrario, il diritto di utilizzazione economica spetta all'editore dell'opera stessa, senza pregiudizio del diritto derivante dall'applicazione dell'art. 7.

Ai singoli collaboratori dell'opera collettiva è riservato il diritto di utilizzare la propria opera separatamente, con la osservanza dei patti convenuti e, in difetto, delle norme seguenti.

#### Art. 40.

Il collaboratore di opera collettiva che non sia rivista o giornale ha diritto, salvo patto contrario, che il suo nome figuri nella riproduzione della sua opera nelle forme d'uso.

#### Art. 115.

Dopo la morte dell'autore, il diritto di utilizzazione dell'opera, quando l'autore stesso non abbia altrimenti disposto, deve rimanere indiviso fra gli eredi per il periodo di tre anni dalla morte medesima, salvo che l'Autorità giudiziaria, sopra istanza di uno o più coeredi, consenta, per gravi ragioni, che la divisione si effettui senza indugio.<sup>22</sup>

Riassumendo, la libera riproduzione e pubblicazione in open source del singolo articolo di rivista è possibile allo scadere dei settanta anni solari dalla morte dell'autore. Prima di tale termine, è necessario chiedere la liberatoria di pubblicazione all'autore o agli eredi dello stesso.

Nel caso in cui l'autore abbia ceduto tutti i diritti di utilizzazione economica all'editore, o si decida di pubblicare l'intero volume del periodico, allora è necessario prendere accordi con quest'ultimo, nei settanta anni solari successivi alla prima pubblicazione del volume della rivista. Superato questo termine, il volume ricade nel pubblico dominio e può essere dunque liberamente riutilizzato da chiunque lo desideri, in ogni forma.

#### Un confronto: la Biblioteca digitale reggiana e la Biblioteca digitale della Biblioteca Augusta di Perugia

Oltre all'analisi di SALERNUM, è stato necessario confrontarsi con altri progetti di digitalizzazione analoghi. Molte sono le raccolte on line di documenti digitalizzati che hanno le medesime finalità della biblioteca digitale salernitana; alcune emeroteche digitali, come l'Emeroteca virtuale salentina, l'Emeroteca virtuale toscana o l'Emeroteca digitale della Biblioteca nazionale Braidense, contengono esclusivamente raccolte di periodici: manca tutta la sezione di monografie o altri tipi di documenti che invece sono fondamentali per una visione d'insieme nella ricerca storica. Alcuni enti territoriali, invece, hanno affidato al portale di Internet Culturale la necessità di fare da collettore per i materiali d'interesse di storia locale presenti in varie biblioteche sparse sul territorio, come il progetto intrapreso da alcune città pugliesi. Un valido esempio è il progetto "Storia locale. Bari e il suo territorio", la cui collezione comprende circa 975 opere di tredici biblioteche del Polo SBN Terra di Bari, digitalizzate dalla Biblioteca provinciale di Bari all'interno di un progetto finanziato dalla Regione Puglia. Nella ricerca effettuata sono emersi due esempi più significativi con cui rapportare SALERNUM: la Biblioteca digitale reggiana e la Biblioteca digitale delle Biblioteca Augusta di Perugia.

La Biblioteca digitale reggiana nasce nel 1796 come "Libreria nazionale", specializzandosi poi in storia locale dell'Ottocento e Novecento e assumendo negli ultimi anni il ruolo di *public library*; essa rappresenta un archivio digitale della memoria collettiva locale, volto a salvaguardare e a valorizzare i fondi librari e le raccolte documentarie che compongono il patrimonio storico della Biblioteca Panizzi di Reggio Emilia. Nella pianificazione e nella realizzazione del progetto vengono seguite le linee guida e gli standard definiti dall'Istituto centrale per il catalogo unico delle biblioteche italiane e per le informazioni bibliografiche. Vengono adottati i Metadati amministrativi gestionali (MAG), originati automaticamente partendo dai dati catalografici e di digitalizzazione.

I titoli sono articolati in cinque partizioni. Nella prima, denominata "Giornali e riviste" si trova la raccolta dei giornali cittadini, che documenta l'intera produzione giornalistica reggiana dalle origini al periodo corrente. Oltre alle maggiori testate storiche, come "L'Italia Centrale", vi sono conservati periodici religiosi, satirici, letterari, sportivi, bollettini parrocchiali. Nella sezione dei "Manoscritti", invece, è possibile sfogliare, fra l'altro, codici antichi come gli *Acta Comitissae Mathildis* di Donizone, il *De prospectiva pingendi* di Piero della Francesca, le opere autografe del grande naturalista Lazzaro Spallanzani o l'Album Ferrari - Corbelli con gli acquarelli che raffigurano la Festa dei Moccoli del 1841. Il settore "Reggio nella storia" raccoglie le storie generali della città e le monografie di riferimento relative ai diversi ambiti tematici della storia reggiana, mentre "I protagonisti" ospita i materiali documentari relativi ai reggiani più illustri, da Matilde di Canossa a Ludovico Ariosto, da Matteo Maria Boiardo a Lazzaro Spallanzani, da Camillo Prampolini a Cesare Zavattini.<sup>23</sup>

La Biblioteca Augusta di Perugia, altro esempio di riferimento, ha attivato la sua teca digitale per valorizzare e rendere consultabili in Internet particolari fondi del proprio patrimonio storico. La collezione digitale è divisa in due filoni primari: "Giornali storici umbri" e "Manoscritti".

 Le opere a stampa di interesse locale sono state suddivise anche per argomenti: Acque e acquedotti, Archeologia, Arte e architettura, Istituzioni civili, Politica e legislazione, Religione e istituzioni religiose, Stampa, Storia e Università e istituti di istruzione.

Nella sezione "Manoscritti", spiccano i documenti di storia e interesse locale, fra cui statuti, costituzioni, annali, cronache e diari, che raccontano il passato della città, dei suoi edifici e monumenti, delle istituzioni e delle famiglie più importanti: la produzione storiografica locale è documentata sin dal medioevo con la redazione di numerose cronache manoscritte in latino e volgare, cui si aggiungono studi su specifici fenomeni o personaggi famosi legati alla città di Perugia.

Nell'emeroteca digitale della Biblioteca Augusta

sono consultabili periodici di storia locale, editi in Umbria dalla fine del Settecento alla metà del Novecento: giornali storici d'informazione generale con cronaca locale, periodici umoristici o satirici, riviste culturali che la biblioteca possiede in raccolte complete e ed esclusive.

Per ogni sezione è presente un indice schematico dei documenti con la collocazione, il titolo, l'autore, il luogo e l'anno di pubblicazione.

Dal confronto con i suddetti progetti sono scaturiti alcuni spunti di riflessione. In primo luogo si nota come le finalità e le motivazioni dell'istituzione delle biblioteche digitali prese in considerazione siano le stesse, ma che le modalità di attuazione variano. Le raccolte digitali analizzate, generalmente ben organizzate, sono cospicue e di rilevanza. In particolar modo l'esempio della Biblioteca digitale reggiana appare il più completo e meglio strutturato. L'organizzazione delle raccolte infatti permette un'immediata individuazione dell'ambito d'interesse, anche grazie ad un'interfaccia web essenziale ed amichevole, resa più accattivante dall'uso delle immagini. Le informazioni sui singoli documenti digitalizzati sono complete e di buona qualità, e permettono anche un'immediata localizzazione dell'esemplare cartaceo grazie alla presenza della collocazione relativa alla Biblioteca Panizzi. Per alcuni oggetti sono fornite anche delle bibliografie essenziali. Si può stampare o scaricare il documento, ma non è possibile eseguire un'attività fondamentale per la ricerca: l'indagine per parole chiave all'interno del testo, poiché non è stato eseguito il riconoscimento ottico dei caratteri tramite programma OCR. In SALERNUM questa funzione è attiva per tutti i documenti a stampa ed è uno dei punti di forza della teca digitale, poiché semplifica e agevola di molto il lavoro dell'utente. L'inserimento delle immagini al fianco delle sezioni, l'interfaccia gradevole e il corredo esplicativo e bibliografico utilizzato per la Biblioteca digitale reggiana, sono invece un esempio di migliorie che potrebbero essere apportate in SALERNUM. Per la Biblioteca digitale della Biblioteca Augusta di Perugia, invece, si nota che l'indice dei documenti schematizzato fornisce delle informazioni chiare ed essenziali, mentre la divisione per argomenti delle opere di interesse locale, con le relative introduzioni esplicative, offre un ulteriore aiuto al ricercatore. Nella sezione dell'Emeroteca virtuale, strutturata con l'indice schematico delle testate, è presente la scheda catalografica e informativa di ogni periodico e l'indice delle annate della singola rivista, che permette una grande praticità di consultazione. Questa struttura potrebbe essere implementata anche in SALERNUM*.*

Rispetto alla presentazione degli articoli, è stata effettuata un'indagine sulla struttura di altre biblioteche digitali, fra cui la Sapienza Digital Library, la biblioteca digitale dell'Università di Padova, la Holmes della IULM. Per la sezione dei periodici digitalizzati, si nota che nella maggior parte dei casi la rivista viene presentata per intero: solo in alcuni casi essa è frazionata in articoli separati, scaricabili e consultabili singolarmente. La scelta della seconda soluzione deriva dalla richiesta di alcuni fruitori abituali di SA-LERNUM, i quali hanno messo in evidenza che una maggiore granularità permette di affinare i risultati di ricerca, così come la soggettazione del singolo articolo attraverso dei vocabolari controllati consente una maggiore precisione nel risultato finale. La biblioteche digitali dell'Università Cà Foscari di Venezia, la Holmes, la biblioteca digitale dell'Università degli studi di Milano seguono questo schema.

#### La rilevanza e l'impatto di SALERNUM

Le biblioteche hanno necessità di documentare il valore che mettono a disposizione degli studenti e dell'istituzione riguardo le risorse erogate per la realizzazione e il mantenimento delle teche digitali. In mancanza di un accordo definitivo sulle misure standard per la valutazione dei servizi della biblioteca digitale, ci si affida ad alcune indicazioni metodologiche largamente condivise nel mondo scientifico. L'approccio migliore dunque impiega misurazione bibliometriche combinate a valutazioni qualitative. Quest'ultimo metodo si avvale di varie tecniche come *focus group*, interviste, consultazione dei siti, analisi dei piani strategici dei centri di calcolo, indagini di esperti, rassegna della letteratura. La ricerca quantitativa, invece, dà una solida base attraverso l'utilizzo delle statistiche, in particolare sui tassi d'uso.

Nel caso di SALERNUM, la metodologia utilizzata prevede l'uso di dati bibliometrici e qualitativi. In primo luogo vengono raccolti dei dati statistici rispetto al totale delle visite, agli accessi mensili, alle città da cui vengono maggiormente consultati i dati. Il portale ha avuto più di cinquemila accessi: in primo luogo dall'Italia (con Roma), seguono la Cina (con Pechino), gli Stati Uniti (con Wilmington, North Carolina), e la Francia (con Roubaix). Gli accessi mensili, relativi agli ultimi sette mesi, sono in fortissima crescita e raggiungono il picco nei mesi di attività accademica, mentre vanno a ridursi nei periodi di chiusura estiva.

Periodicamente vengono anche effettuate interviste agli utenti e focus group composti da fruitori di SALERNUM e tecnici che lavorano al portale, per proporre eventuali miglioramenti futuri e verificarne la fattibilità, per stabilire scelte operative e decisioni strategiche. Una delle proposte emerse da parte degli utenti durante l'ultimo incontro è stata la necessità di comporre dei percorsi tematici costituiti da articoli di riviste, per rendere più immediata e focalizzata l'operazione di studio e ricerca.<sup>24</sup>

#### La fase tecnica: apparecchiatura di acquisizione delle immagini

Nel progetto di digitalizzazione ci si avvarrà dell'apparecchiatura di acquisizione posseduta dall'Università degli studi di Salerno. Essa consiste in una postazione di lavoro dotata di uno scanner lineare prodotto dalla ditta Nica s.r.l., modello Biblioscan2 e di un personal computer Dell, dotato del software BDP2 per le acquisizioni delle immagini. Per questo progetto si proporrà l'utilizzo di Photoshop come software di editing. I vantaggi dell'utilizzo di questo programma sono molteplici. In primo luogo Photoshop permette di modificare e migliorare significativamente le immagini già in questa prima fase. Inoltre acquisisce alcuni metadati relativi alla fase di scansione dell'immagine e permette di effettuare il controllo colore in modo immediato e affidabile.

Lo scanner lineare in dotazione acquisisce l'immagine da scansionare con un processo meccanico e ha delle caratteristiche che lo rendono

valido per la scansione di materiale moderno. Esso può digitalizzare materiale fino al formato A2 ed è dotato di piani basculanti regolabili e autobilanciati che si muovono verso l'alto a velocità variabile in modo da garantire una pressione controllata sul documento. La scansione prevede il contatto del vetro sulla pagina e avviene senza luce visibile per l'operatore

I limiti dello scanner in dotazione sono da individuare nella necessità di aprire il volume da scansionare a 180 gradi, operazione che potrebbe danneggiare alcune opere con rilegatura troppo "stretta", tale da impedirne l'appiattimento. Il risultato potrebbe essere in questo caso l'impossibilità di acquisire l'intero specchio di stampa o una differenza nell'acquisizione tra le pagine iniziali e le pagine centrali dovuta alla curvatura dei fogli causata dalla legatura, motivo per cui si chiederà all'operatore di porre particolare cura durante la scansione di questi volumi, esercitando la minore pressione possibile in fase di scansione per evitare di dover rilegare nuovamente il materiale. Solo in casi estremi si deciderà di smontare la rilegatura per digitalizzare i fogli sciolti.

Fasi del processo di acquisizione e digitalizzazione

Durante il processo di acquisizione delle immagini si cercherà di attuare una mediazione tra le pratiche già in uso presso il Centro bibliotecario di ateneo, le linee guida suggerite dall'Istituto centrale per il catalogo unico e quelle seguite in altri modelli di progetto oggetto di studio. La manipolazione degli originali verrà ridotta al minimo in tutte le fasi del progetto. Quindi, seguendo la procedura indicata dall'acronimo inglese SOAP, cioè Scan One For All Purpose, si digitalizzerà ogni pagina una sola volta producendo file ad alta risoluzione, chiamati *master*, che saranno oggetto di conservazione.

Da questi si creeranno file derivati di qualità più bassa utilizzati per la fase di post-acquisizione e per la visualizzazione sul web. Inoltre si sceglieranno formati di file che siano standard (TIFF, JPEG, PDF) e non proprietari, poiché richiederebbero specifici software a pagamento per la fruizione. Le operazioni di acquisizione

dovranno rispettare le seguenti direttive:

- Inquadratura: Tutte le pagine verranno acquisite in modo che la superficie sia interamente compresa nella stessa immagine digitale. In continuità con il tipo di lavorazione dei materiali digitalizzati già presente in SALERNUM - Biblioteca digitale salernitana, le riprese saranno effettuate ponendo un cartoncino nero sotto ogni carta. In caso di lacerazioni, si provvederà a mascherare le pagine con carta bianca in modo da non riprendere il contenuto sottostante.

- Rifilatura (*cropping*). Per limitare l'acquisizione di parti inutili dell'immagine, verrà evitata l'acquisizione di zone estese al di fuori del documento, pur garantendo che le immagini contengano per intero il testo. Contrariamente a quanto avviene attualmente per il materiale pubblicato in SALERNUM - Biblioteca digitale salernitana, le immagini saranno rifilate in modo da comprendere una parte minima scura.

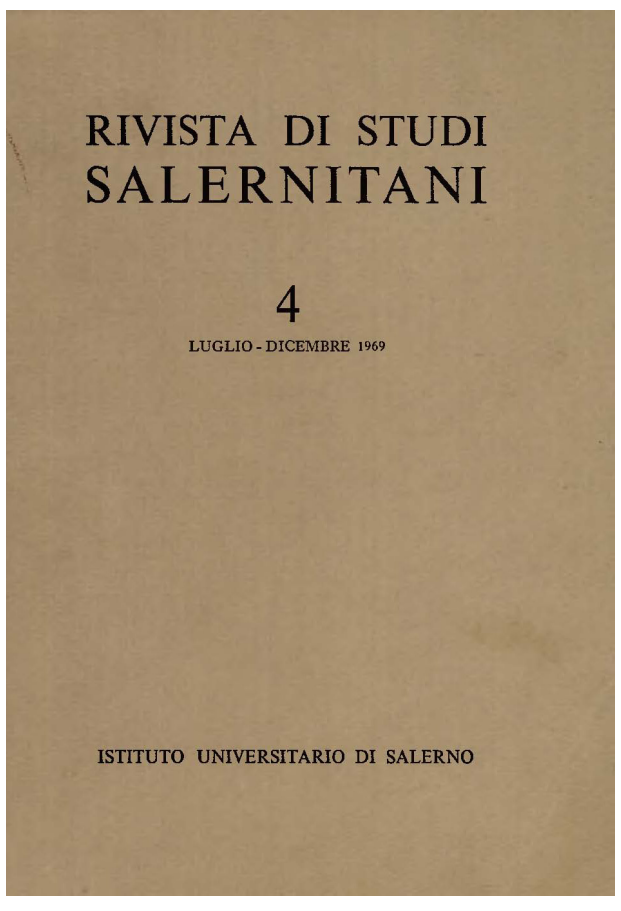

Copertina della "Rivista di studi salernitani"

Crediamo infatti che sia da preferire la modalità di rifilatura che restituisce all'utente la dimensione e l'aspetto effettivo della pagina digitalizzata. È sempre possibile il ricorso a programmi di miglioramento e fotoritocco (riduzione del bordo nero esterno, correzione delle micro-rotazioni, rafforzamento del contrasto con filtri di *smoothing* e di riduzione del rumore), da non eseguirsi comunque nella copia *master*.

- Risoluzione. I documenti oggetto di digitalizzazione verranno acquisiti con una densità spaziale di campionamento sul piano oggetto di almeno 300 pixel per pollice (ppi) e in profondità di colore di 24 bit RGB.

- Nomenclatura. I nomi dei file creati durante l'acquisizione (uno per ogni facciata) saranno costituiti da un codice alfanumerico identificativo del documento e delle sue componenti secondo uno schema prestabilito concordato. Tale stringa alfanumerica costituisce l'elemento identificativo univoco di ogni singolo file immagine.

Il prodotto della fase di acquisizione sarà un file immagine per ciascuna scansione. Si utilizzerà una scala cromatica e una scala millimetrica posizionata una sola volta su una carta originale concordata con il responsabile del progetto. La scala millimetrica verrà posizionata esternamente alla carta e lungo il bordo inferiore, con lo zero allineato al bordo verticale della carta. La scala cromatica e millimetrica saranno poste in fondo all'intero pacchetto nella cartella delle scansioni.

#### Scelta dei formati

 L'esito del processo di acquisizione sarà un file i cui dati sono disposti secondo una struttura che ne rappresenta il formato. La scelta del formato è fondamentale per la qualità della scansione e la conservazione a lungo termine dei documenti digitali. Ogni formato corrisponde ad una diversa funzione (archiviazione, lavorazione, visualizzazione). Come già detto, i formati scelti saranno tutti di tipo "aperto", non proprietario, la cui lettura non richiede il possesso di specifici programmi. In SALERNUM - Biblioteca digitale salernitana gli oggetti digitali sono pubblicati in rete in formato PDF, con

OCR *hidden*, cioè con testo nascosto, con risoluzione 400 dpi. La nostra proposta per questo progetto è di diminuire la risoluzione almeno a 300 dpi, per creare file più facilmente fruibili, ma sufficientemente fedeli all'originale cartaceo.

La consegna delle immagini digitalizzate prevedrà i seguenti prodotti:

- TIFF (Tagged Image File Format) non compresso ad alta risoluzione, 300 dpi ottici e in profondità di colore di 24 bit RGB. Tale digitalizzazione è destinata alla conservazione fuori linea e come copia di sicurezza (*master*). I criteri da utilizzare nella creazione del file master devono garantire la riproduzione fedele del documento in vista della sua conservazione digitale a lungo termine o della necessità di una stampa di alta qualità, assicurando di non dover ripetere la digitalizzazione in futuro.

Dal master verranno successivamente prodotti i seguenti file derivati:

- JPEG in formato compresso a media risoluzione, 150 dpi ottici, destinata alla post-produzione e alla consultazione intranet;

- PDF con OCR *hidden*, destinati alla pubblicazione.

#### Post-acquisizione

Dopo aver acquisito e salvato l'immagine, si procederà alla fase di post-acquisizione, anche detta *post-processing*, che permette di apportare miglioramenti al risultato della fase precedente, qualora quest'ultima presenti dei difetti che non le permettano di essere immediatamente fruibile. Durante questa fase è possibile operare sul contrasto, la brillantezza, la rotazione, l'eliminazione dei bordi in eccesso, la riduzione dei colori, l'eliminazione dello sfondo, l'eventuale creazione di una filigrana. Il software scelto per lavorare i nostri file derivati dovrà essere capace di operare sulla correzione dell'immagine e attuare la lettura ottica dei caratteri, in modo da rendere possibile accedere ai contenuti testuali delle immagini prodotte dalle scansioni e permettere una ricerca full text. La nostra scelta è ricaduta su ABBY Fine Reader 12 OCR, capace di convertire le immagini scannerizzate in formati editabili come Microsoft Word e PDF ricercabili. Il punto di forza di questo software è la sua capacità di conservare in modo preciso la formattazione e la struttura dei documenti originali.

La prima operazione sarà correggere l'allineamento e il ritaglio della pagina. In questa fase l'operatore avrà cura di conservare la dimensione e la forma originale del documento. Nella fase di post-acquisizione è prevedibile anche la gestione del rumore, conosciuto anche con il termine inglese *noise*, che in un'immagine digitale è costituito da fluttuazioni di colore e luminosità, che vengono generate in modo casuale e che non trovano corrispondenza nell'aspetto dell'originale analogico. Queste variazioni riducono, in alcuni casi anche in modo sensibile, la qualità di un'immagine. I software di gestione delle immagini sono generalmente dotati di funzionalità di riduzione del rumore: permettono infatti di diminuire l'alterazione cromatica e/o luminosa, a seconda delle necessità. La totale riduzione del rumore luminoso è comunque da evitare dal momento che produce immagini dall'effetto non realistico, nelle quali l'oggetto sembra plastificato. Solo dopo aver svolto queste operazioni preliminari si potrà avviare la lettura ottica dei documenti. Questa operazione darà vita ad un file che andremo a salvare in formato PDF. Il PDF in fase di esportazione acquisisce tutte le informazioni sui dati e sulla struttura del testo e, pur mostrando all'utente il layout originale della pagina, avrà nascosto il testo ottenuto tramite scansione OCR.Un'ulteriore aggiunta che intendiamo proporre è rendere disponibile per il salvataggio o per la stampa il contenuto testuale completo della pagina in un unico file in formato PDF o TEXT. I file creati dovranno essere nominati seguendo uno schema predefinito contenente le seguenti informazioni:

1. DATA EDIZIONE (nel formalismo: "(V.)YYYY")

2. TESTATA (nel formalismo: "Archivio storico")

3. SPAZIO (obbligatorio un carattere di spazio: " ") 4. PARENTESI APERTA (obbligatoria la parentesi tonda aperta prima della sigla della provincia: "(" ) 5. PROVINCIA (obbligatori 2 caratteri nel formalismo: " $NA$ ")

6. PARENTESI CHIUSA (obbligatoria la parentesi tonda chiusa dopo la sigla della provincia: ")" )

7. PDF (obbligatori 3 caratteri maiuscoli ad identificare la cartella: PDF)

8. NUMERO PAGINA (obbligatorie 3 cifre numeriche - [0-9] - nel formalismo: "NNN") – OPZIONALE

Seguono i dettagli delle etichette utilizzate per un caso reale.

È stato scelto come esempio l'articolo:

Giulio De Petra, *Archeologia: due decreti municipali di Pesto*, "Archivio storico per le province napoletane", 1 (1876), f.1, p. 167-169. Consegnato digitalizzato in un unico file pdf 1. (1)1876 2. Archivio storico  $3<sup>°</sup>$  " 4.5.6 (NA) 7. PDF 8. 167-169 (OPZIONALE) 6.1.2 Esempio del nome di un periodico in unico file PDF

File: /(1)1876/Archivio storico (NA)/PDF/Archivio storico-NA-(1)1876.pdf

#### Metadati

Quando tutti i file PDF saranno consegnati, sarà cura del bibliotecario responsabile del progetto effettuare il controllo qualità e predisporre lo schema dei metadati per ciascuna risorsa. I metadati rappresentano una parte costituente della definizione stessa di oggetto digitale: una risorsa digitale è inseparabilmente composta dal contenuto informativo (una sequenza di bit) e da una serie di informazioni (metadati) tali da rendere quella sequenza di bit significante, individuabile, e accessibile per la fruizione, l'archiviazione, la conservazione, la disseminazione e le altre operazioni gestionali.

In Dspace, il software utilizzato da *EleA*, il bibliotecario dovrà associare ad ogni item da pubblicare una serie di metadati basati sullo standard Dublin core. Tali metadati permetteranno il recupero del documento dai comuni motori di ricerca, con una priorità elevata. In fase di ricerca verranno visualizzati, nel record risultante, tutti i metadati presenti relativi a quel documento, grazie a uno schema basato su XML. In tabella 1 si riporta lo schema di metadati che il bibliotecario dovrà riempire per perfezionare la pubblicazione di un item, in questo caso il seguente articolo:

Giulio De Petra, *Archeologia: due decreti municipali di Pesto*, "Archivio storico per le province napoletane", 1 (1876), f.1, p. 167-169.

#### Conservazione

La collezione delle immagini sarà memorizzata su due dischi rigidi esterni di marca differente, conservati in luoghi differenti. I dati saranno controllati e trasferiti su un nuovo supporto periodicamente. È fondamentale conservare le risorse digitali create nel tempo al fine di evitare di rifare l'oneroso lavoro di digitalizzazione, pertanto è necessario mettere in atto procedure per assicurare che gli oggetti digitali rimangano usabili e accessibili indipendentemente dai cambiamenti tecnologici futuri.

L'usabilità e l'accessibilità degli oggetti digitali nel tempo è garantita dal formato dei file, dai media di archiviazione e dal *digital repository*.

Il deposito istituzionale usato dall'Università degli studi di Salerno, Dspace, assegna automaticamente ad ogni item caricato il DOI, che permette l'identificazione univoca e duratura nel tempo di qualsiasi oggetto di proprietà intellettuale all'interno di una rete digitale ed

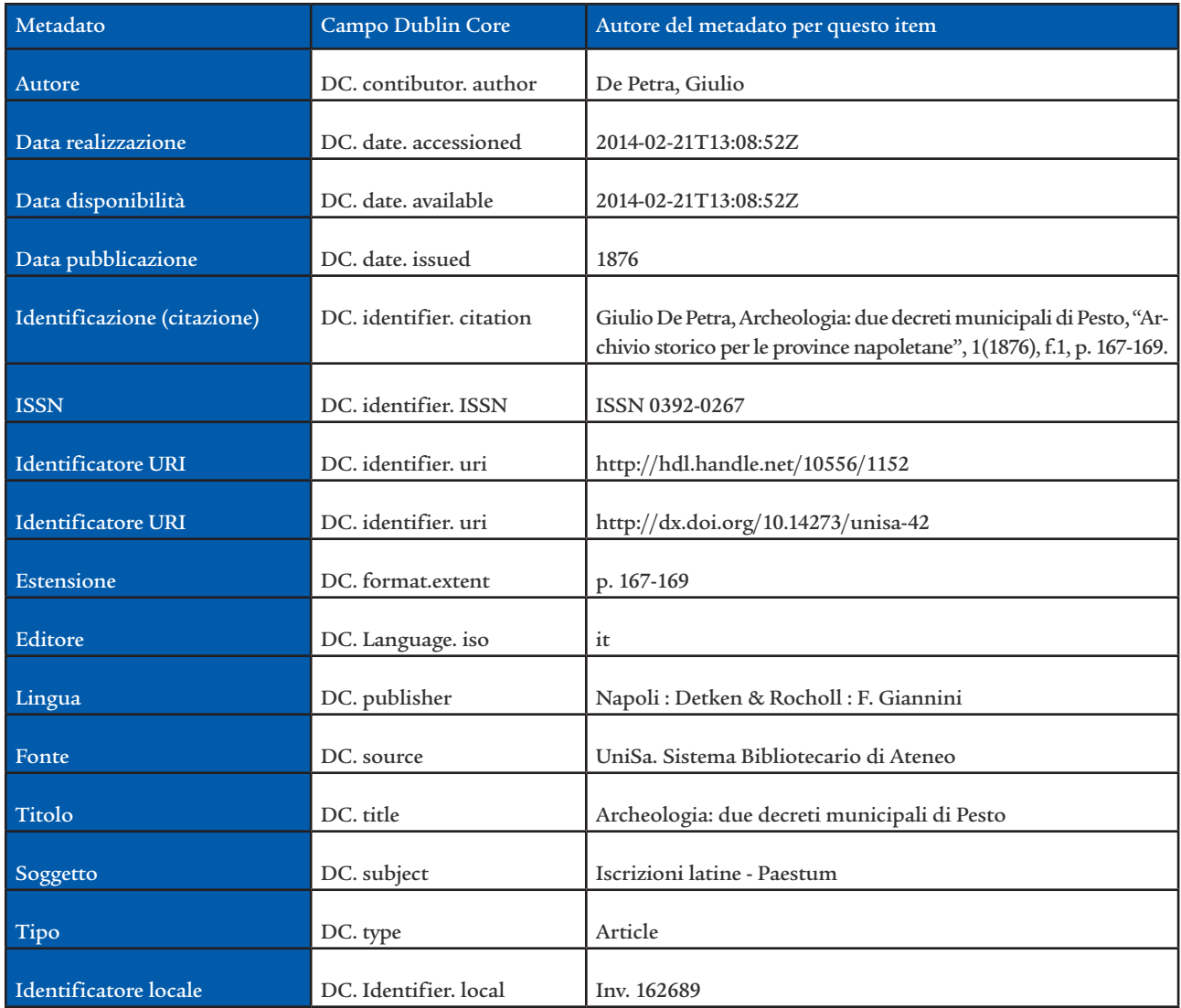

Tab. 1 - Schema di metadati

è direttamente azionabile in rete. Al DOI vengono associati i metadati dell'oggetto digitale a cui si riferisce; è persistente, cioè continua a funzionare correttamente anche se viene modificata l'ubicazione del materiale, ed è dinamico, in quanto non si modifica se si aggiornano i metadati della risorsa. Un oggetto può essere identificato a qualunque livello di granularità. Ciò significa che, ad esempio, si può registrare un DOI sulla testata di una rivista, sul suo singolo numero, sul singolo articolo di un dato numero, come nel nostro caso.

#### Svolgimento del progetto: personale e costi

La valutazione delle risorse umane da destinare al progetto riveste la massima importanza. La fase preliminare di ricognizione del materiale è stata curata da personale interno. Anche il trasporto del materiale da digitalizzare avverrà a cura del personale interno. Gli stessi responsabili del progetto dovranno definire l'organizzazione dell'indicizzazione dei dati e la struttura dei metadati. L'identificazione dei record digitali dovrà essere infatti tale da consentire la rapida e precisa associazione degli stessi con quelli descrittivi e di catalogazione.

I materiali da trattare dovranno perciò essere descritti a cura del personale, e tali operazioni dovranno essere condotte precedentemente all'avvio delle operazioni di ripresa.

La fase della digitalizzazione vera e propria verrà condotta da personale esterno, in continuità con quanto avviene già attualmente. Non ci sarà bisogno di formare preliminarmente gli addetti, in quanto già operativi. Il lavoro di acquisizione sarà svolto presso i locali della Casa del libro antico, sito nei giardini antistanti la biblioteca "E.R. Caianiello", dove è collocato lo scanner di proprietà dell'Università. La ditta appaltatrice utilizzerà due operatori per ogni turno di sei/otto ore giornaliere dal lunedì al venerdì, i quali lavoreranno un massimo di quattro ore ciascuno.

Ogni volume elettronico acquisito verrà inviato al centro di normalizzazione che provvederà a post-lavorare il prodotto dell'acquisizione digitale in modo da renderlo congruo alle aspettative da noi predeterminate. Contemporaneamente si provvederà alla trasformazione dei file immagine in PDF con OCR nascosto. Al termine dell'operazione di normalizzazione si procederà alla consegna al nostro reparto tecnico dei file lavorati e normalizzati in formato TIFF e PDF aperto come da noi richiesto.

La fase di controllo qualità e di metadatazione non rientra in questo conteggio in quanto sarà svolto da personale interno al Centro Bibliotecario di Ateneo durante l'orario di servizio.

I tempi necessari per la realizzazione del progetto sulla base di 6/8 ore lavorative al giorno sono i seguenti:

- acquisizione ottica (2800 pagine, 1400 scansioni): considerando 50 scansioni all'ora e due operatori che si alternano su due turni, saranno necessarie 28 ore, quindi circa una settimana; - attività di postproduzione: circa 60 ore di lavo-

ro di un unico operatore, dunque due settimane lavorative;

- controllo qualità e metadatazione: circa tre settimane di lavoro di due unità di personale interno che lavorano simultaneamente.

Le attività saranno svolte secondo il cronoprogramma in circa cinque settimane (tabella 2).

#### Ulteriori sviluppi: DATABENC e Wikisource

Si auspica un ulteriore sviluppo del progetto, attraverso la pubblicazione dei risultati della ricognizione e della digitalizzazione nelle banche dati di:

- DATABENC: è il Distretto ad alta tecnologia per i beni culturali costituitosi il 17 Ottobre 2012 grazie a un'idea progettuale promossa dall'Università degli studi di Napoli "Federico II" e dall'Università degli studi di Salerno. Più di sessanta soggetti, pubblici e privati (istituzioni, università, centri di ricerca, imprese) si sono consorziati per un rilancio economico e culturale basato sulla programmazione strategica di iniziative riguardanti il turismo e beni culturali e ambientali, e sull'utilizzo di una piattaforma informatica comune. Nell'ambito di DATA-BENC, il progetto®CHIS, acronimo di "Cultural®Heritage®Information®System", progetta e sviluppa sistemi innovativi che mettano in evidenza il valore dei beni culturali e paesaggistici della regione. Il contributo dell'Università

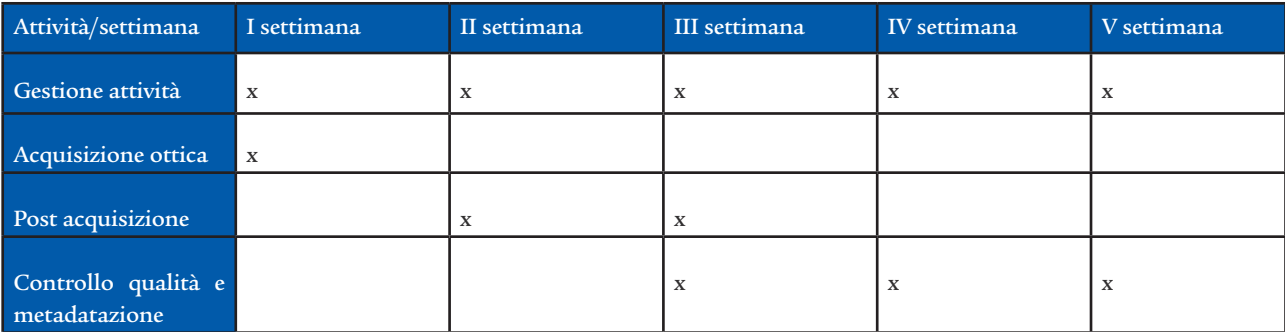

Tab. 2 - Cronoprogramma

degli studi di Salerno si concretizza nelle attività di ricerca e formazione e nei rapporti con il territorio, con l'intento di incrementare e divulgare il patrimonio scientifico e culturale a vantaggio di studenti, imprese ed istituzioni e, più in generale, dell'intera collettività;

*-* Wikisource: è una biblioteca digitale multilingue e a creazione collaborativa che raccoglie libri e documenti in pubblico dominio o con licenze libere. Nell'ambito del Progetto GLAM/ AIB-Campania, la sezione dell'Associazione italiana biblioteche ha avviato un piano di collaborazione fra le biblioteche campane e Wikimedia, per incrementare i contenuti dell'enciclopedia mondiale.

#### NOTE

- 1 http://tinyurl.com/pdkkg9z
- 2 http://www.biblioteche.unisa.it/

- 4 http://openaccess.mpg.de/Berlin-Declaration
- 5 http://tinyurl.com/nnzse3c
- 6 http://www.openarchives.it/pleiadi/
- 7 https://www.openaire.eu/
- 8 http://www.opendoar.org/
- 9 http://roar.eprints.org/
- 10http://www.driver-support.eu/

11http://www.exlibrisgroup.com/it/category/Primo\_Central <sup>12</sup>ANDREA CAPACCIONI, *Darnton's paradigm. Reflections on the social role of digital library*, in "JLis.it", 6(2015), n. 1, p.99-119. http://leo.cineca.it/index.php/jlis/article/ view/10983/10229 DOI:10.4403/jlis.it-10983

<sup>13</sup>http://biblio-aleph.unisa.it/

<sup>14</sup>"I programmi software che traducono automaticamente un file immagine di testo nel corrispondente valore ASCII o UNICODE<sup>,</sup> normalmente contenuto in® files.txt, vengono chiamati OCR (Optical Character Recognition). La maggior parte di questi programmi lavora utilizzando logiche ®fuzzy® che confrontano la forma delle lettere costitu-

ita da una matrice di punti bianchi e neri con immagini che sono stati istruiti a riconoscere. Quando viene stabilita una corrispondenza, la lettera prescelta viene memorizzata nel testo. Se la corrispondenza si presenta a un basso livello di confidenza, cioè di probabilità di essere stata riconosciuta correttamente, il programma propone comunque la lettera segnalando l'incertezza. Il software che svolge l'operazione di riconoscimento si chiama motore. I programmi ne possono avere uno o più", Markus Brantl, *OCR: i progetti di digitalizzazione e il riconoscimento ottico dei caratteri*, in "Bollettino AIB: rivista italiana di biblioteconomia e scienze dell'informazione", 48(2008), n. 4. http://bollettino.aib.it/ article/view/5553/5328.

<sup>15"</sup>DSpace è un innovativo sistema di biblioteca digitale per catturare, immagazzinare, indicizzare, preservare e ridistribuire la produzione intellettuale in formato digitale. DSpace fornisce un modo economico per gestire materiali e pubblicazioni a scopo di ricerca entro un deposito che viene mantenuto in maniera professionale, allo scopo di dar loro una maggiore visibilità e accessibilità nel tempo […]. DSpace è disponibile dietro licenza BSD open source scaricandolo da SourceForge, per essere utilizzato così com'è, oppure per essere modificato ed esteso secondo le necessità; è programmato in Java e funziona su qualsiasi sistema operativo UNIX o LINUX. Trattandosi di un sistema aperto e gratuito, il suo codice è disponibile agli sviluppatori per essere esteso o corretto nel caso si riscontrino dei bug. Robert Tansley, sviluppatore di punta del team della HP, ha diviso il software in moduli interscambiabili, sostituibili via via che nuove versioni si rendono disponibili, rendendo meno dispendioso l'upgrade. Il codice d'origine è programmato in Java, mentre gli altri includono un sistema di gestione del database relazionale (PostgreSQL) e un server http Apache. L'assetto tecnologico di DSpace consente piena interoperabilità con altri archivi digitali, favorendo quello che Besser ha definito il passaggio da collezioni digitali isolate a quelle intercomunicanti. I documenti inseriti in DSpace sono corredati da una serie di metadati che permettono il recupero del documento anche da un comune motore di ricerca, con una priorità (ranking) elevata. DSpace sfrutta l'Open Archives Initiative Protocol for Metadata Harvesting (OAI-PMH), che permette ai metadati di venire indicizzati insieme ad altri metadati per essere reperiti tramite un'unica ricerca tra i documenti relativi a un argomento particolare [...]. Il Libraries Working Group Application Profile è lo standard

<sup>3</sup> http://elea.unisa.it/

per la descrizione, basato su Dublin Core: solo tre campi sono obbligatori (titolo, lingua, data di accesso nell'archivio), mentre tutti gli altri sono opzionali (abstract, parole chiave, informazioni tecniche e sui diritti di proprietà). In fase di ricerca verranno visualizzati, nel record risultante, tutti i metadati presenti relativi a quel documento, grazie a uno schema basato su XML", Pietro Gozetti, *DSpace e i suoi servizi*, in "Biblioteche oggi", 23(2005), n. 5, p. 27-34. http:// www.bibliotecheoggi.it/2005/20050502701.pdf.

<sup>16</sup> http://tinyurl.com/onwayla.

<sup>17</sup> STEFANO PALMIERI, "La Società napoletana di storia patria", in *Degli archivi napolitani. Storia e tradizione*, Bologna, Il Mulino, 2002, p. 215-229.

<sup>18</sup>Ernesto Pontieri, *Nella ricorrenza del primo centenario della Società napoletana di storia patria*, in "Archivio storico per le province napoletane", 94(1977), p. 9-30.

<sup>19</sup>Fondo Cuomo. *http://www.unisa.it/AREAVII/fondo\_antico/ fondo\_cuomo.*

<sup>20</sup>MARCELLO ANDRIA, Libri e letture di un intellettuale salerni*tano. La biblioteca privata di Giovanni Cuomo*, in *Giovanni Cuomo. Una vita per Salerno e il Mezzogiorno*, Atti del Convegno Nazionale di Studi Salerno, 12-14 dicembre 2007, a cura di Vittoria Bonani, Angri, Editrice Gaia, 2008, p. 19-29.

21Il termine di durata di cinquanta anni è stato così elevato dall'art. 17, co. 1, L. 6 febbraio 1996, n. 52: «I termini di durata di protezione dei diritti di utilizzazione economica delle opere dell'ingegno di cui al titolo I della legge 22 aprile 1941, n. 633, e successive modificazioni, previsti dagli articoli 25, 26, 27, 27-bis, 31, 32 e 32-bis della legge medesima, sono elevati a 70 anni».

<sup>22</sup>L. 22 aprile 1941, n. 633, in materia di "Protezione del diritto d'autore e di altri diritti connessi al suo esercizio", *http://tinyurl.com/q38q7zy*

<sup>23</sup> Fabio Di Giammarco, *Un esempio di "biblioteca digitale locale": la Panizzi di Reggio Emilia*, in "AIB Notizie", 13(2001), n. 7, p. 11. *http://panizzi.comune.re.it/Sezione.jsp?titolo=Biblioteca+D igitale+Reggiana&idSezione=476.*

<sup>24</sup> Anna Maria Tammaro, *Misurazione e valutazione della biblioteca digitale*, in "Biblioteche oggi", 18(2000), n. 1, p.66-70. http://www.bibliotecheoggi.it/2000/20000106601.pdf

#### RIFERIMENTI BIBLIOGRAFICI

Ernest Abadal - Javier Guallar - Lluis Codina, *Sistemi di documentazione della stampa periodica: quali sono e come valutarli?*, in "AIB studi", 54 (2014), n. 1, p. 75-86. http://aibstudi. aib.it/article/view/9486/9414

MARCELLO ANDRIA, Libri e letture di un intellettuale salernita*no. La biblioteca privata di Giovanni Cuomo*, in *Giovanni Cuomo. Una vita per Salerno e il Mezzogiorno*, Atti del Convegno Nazionale di Studi Salerno, 12-14 dicembre 2007, a cura di Vittoria Bonani, Angri, Editrice Gaia, 2008, p. 19-29.

Beic, *Pianificare la digitalizzazione*, in "Biblioteche oggi", 33(2015), n. 8, p. 7-12. http://www.bibliotecheoggi.it/rivista/article/view/391/32 DOI: 10.3302/0392-8586-201507- 007-1

Fabrizia Benedetti - Rino Pensato, *La raccolta locale in ambiente digitale*, in "Bibliotime", 4(2001), n. 2. http://www.aib. it/aib/sezioni/emr/bibtime/num-iv-2/pensato.htm

Maria Teresa Biagetti, *Sviluppi e trasformazioni delle biblioteche digitali: dai repositories di testi alle semantic digital libraries*, in "AIB studi", 54 (2014), n. 1, p.11-34. http://aibstudi.aib.it/article/view/9955/9413 http://doi. org/10.2426/aibstudi-9955

Biblioteca digitale italiana, *Linee guida per l'acquisizione di immagini digitalizzate di periodici*, http://www.cab.unipd.it/ system/files/gdlper\_bdi\_lineeguida.pdf*.*

Giulio Blasi, *La biblioteca digitale pubblica,* in "Biblioteche oggi", 27(2009), n. 2, p. 15-33. http://www.bibliotecheoggi. it/2009/20090201501.pdf.

Markus Brantl - Tommaso Garosci, *OCR: i progetti di digitalizzazione e il riconoscimento ottico dei caratteri,* in "Bollettino AIB", 48(2008), n. 4, p. 383-398.

Andrea Capaccioni, *Darnton's paradigm. Reflections on the social role of digital library*, in "JLis.it", 6(2015), n. 1, p. 99-119. http://leo.cineca.it/index.php/jlis/article/ view/10983/10229 DOI:10.4403/jlis.it-10983

Maria Cassella, *Piattaforme digitali per la pubblicazione di contenuti di ricerca*, in *"*Biblioteche oggi", 32(2015), n. 7, p. 9-19. http://eprints.rclis.org/25135/1/piattaforme\_oa\_dopoIfla. pdf.

*Crui (commissione biblioteche, gruppo open access), Linee guida per la creazione e la gestione di metadati nei repository istituzionali, 2012. https://www.crui.it/HomePage.aspx?ref=2066#.*

Gianfranco Crupi, *La biblioteca digitale*, in *Biblioteconomia: principi e questioni*, a cura di Giovanni Solimine e Paul Gabriele Weston, Roma, Carocci, 2007, p. 327-350.

Antonella De Robbio, *Studio di fattibilità per il piano di digitalizzazione della BEIC*, 2002. http://eprints.rclis.org/archive/00000085/

Antonella De Robbio - Luisa Marquast - Paolo Agoglia, *Diritto d'autore: la proprietà intellettuale tra biblioteche di carta e biblioteche digitali*, Roma, Associazione italiana biblioteche, Sezione Lazio, 2001.

Giovanni Di Domenico, *La biblioteca per progetti: metodologia e applicazioni del project management in ambito biblioteconomico*, Milano, Bibliografica, 2006.

Fabio Di Giammarco, *Un esempio di "biblioteca digitale locale": la Panizzi di Reggio Emilia,* in "AIB Notizie", 13(2001), n. 7, p. 11. http://panizzi.comune.re.it/Sezione.jsp?titolo=Biblioteca+ Digitale+Reggiana&idSezione=476.

Antonella Farsetti, *La digitalizzazione retrospettiva dei periodici,* in "Biblioteche Oggi", 19(2001), n. 1, p. 20-23.

Anna Galluzzi, *Biblioteche: accesso alla conoscenza tra dimensione locale e globale*, in "Biblioteche oggi Trends", 1(2015), n. 1, p. 99-108. http://www.bibliotecheoggi.it/trends/article/view/37, http:// dx.doi.org/10.3302/2421-3810-201501-006-1

PIETRO GOZETTI, *Dspace e i suoi servizi*, in "Biblioteche oggi", 23(2005), n. 5, p.27-34. http://www.bibliotecheoggi. it/2005/20050502701.pdf

Maria Guercio - Cecilia Carloni, *Definire gli archivi di ricerca e sostenere la loro protezione: il progetto della biblioteca digitale della Sapienza,* in "JLIS.it", 6(2015), n. 1, p.1-19.

Mauro Guerrini - Tiziana Possemato, *Creazione e ricerca dei dati nell'era digitale*, in "Biblioteche oggi", 33(2015), n. 9, p.40-54. http://www.bibliotecheoggi.it/rivista/article/ view/409, http://doi.org/10.3302/0392-8586-201508-040-1,

http://doi.org/10.2426/aibstudi-9486.

Iccu - Istituto centrale per il catalogo unico delle biblioteche italiane e per le informazioni bibliografiche, *Linee guida e standard*. http://www.iccu.sbn.it/opencms/ opencms/it/main/standard/

Fabio Metitieri - Riccardo Ridi, *Biblioteche in rete: istruzioni per l'uso*, Roma, Editori Laterza, 2006.

Minerva - Ministerial Network for Valorising Activities in Digitization, *Guida alle buone pratiche,* http://www. minervaeurope.org/publications/buonepratiche.htm

Minerva - Ministerial Network for Valorising Activities in Digitization, *Linee guida tecniche per i programmi di creazione di contenuti culturali digitali v.2.0.*

Rossana Morriello, *Gestire le raccolte elettroniche in biblioteca: problemi e prospettive*, in "Bibliotime", 5(2002), n. 3. http://www.aib.it/aib/sezioni/emr/bibtime/num-v-3/morriell.htm.

Otebac - Osservatorio tecnologico per i beni e le attivita' culturali, Schema di capitolato per attività di digitalizza*zione.* http://www.otebac.it/index.php?it/127/capitolatotecnico-digitalizzazione*.*

Stefano Parise, *La formazione delle raccolte nelle biblioteche pubbliche: dall'analisi dei bisogni allo sviluppo delle collezioni*, Milano, Editrice Bibliografica, 2000.

Rino Pensato, *La raccolta locale: principi e gestione*, Milano, Bibliografica, 2000.

Ernesto Pontieri, *Nella ricorrenza del primo centenario della Società napoletana di storia patria*, in "Archivio storico per le province napoletane", 94(1977), p. 9-30.

Regione lombardia, *Linee guida per i progetti di digitalizzazione delle Istituzioni culturali della Regione Lombardia*, v. 1.5, 2012. http://www.lombardiabeniculturali.it/docs/dolly/Linee\_guida\_per\_progetti\_digitalizzazione\_luglio12.pdf

RICCARDO RIDI, *La biblioteca digitale: definizioni*, ingredienti e *problematiche*, in "Bollettino AIB", 44(2006), n. 3, p. 273-345. Daniele Ronzoni - Federica Grossi, *Il vecchio e il digitale*, in "Biblioteche oggi", 23(2005), n. 8, p.33-36. http://www. bibliotecheoggi.it/2005/20050803301.pdf.

Alberto Salarelli - Anna Maria Tammaro, *La biblioteca digitale*, Milano, Editrice Bibliografica, 2006.

Mario Sebastiani, *Identificatori persistenti per gli oggetti digitali*, in "Digitalia", 1(2005), n. 0, p. 62-87.

Zeno Tajoli, *Doi: uno strumento per costruire la biblioteca digitale*, in "Bollettino AIB", 45(2005), n. 1, p.75-84.

Anna Maria Tammaro, *Biblioteca digitale partecipata: le sfide per i bibliotecari*, in "AIB studi", 55(2015), n. 2, http://aibstudi.aib.it/article/view/11215/10489, http://doi.org/10.2426/ aibstudi-11215

Anna Maria Tammaro, *Misurazione e valutazione della biblioteca digitale*, in "Biblioteche oggi", 1(2000), n. 18, p.66-70. http://www.bibliotecheoggi.it/2000/20000106601.pdf.

Roberto Ventura, *L'idea di collezione nell'era digitale*, in "Biblioteche oggi", 31(2013), n. 3, p. 58-61. http://www.bibliotecheoggi.it/rivista/article/download/243/72, http://doi. org/10.3302/0392-8586-201303-058-1.

#### **SITOGRAFIA**

Biblioteca Digitale Reggiana http://panizzi.comune.re.it/Sezione.jsp?titolo=Biblioteca+Digitale+Reggiana&idSezione=476 Biblioteca Augusta di Perugia http://augusta.alchimedia.com/

Digital Object Identifier, https://www.doi.org/

DSpace http://www.dspace.org/

Dublin core http://dublincore.org/

Fondo Cuomo http://www.unisa.it/AREAVII/fondo\_antico/ fondo\_cuomo

La digitalizzazione delle riviste in Europa http://tinyurl.com/ jnhltz6

Legge 22 aprile 1941, n. 633, in materia di "Protezione del diritto d'autore e di altri diritti connessi al suo esercizio" http://tinyurl. com/q38q7zy

Linee guida IFLA per pianificare la digitalizzazione di collezioni di libri rari e manoscritti http://tinyurl.com/z9ktgkl

Linee guida per la digitalizzazione - ICCU - Istituto Centrale per il Catalogo Unico http://tinyurl.com/jjj5cha

Manuale di buone pratiche per la digitalizzazione del patrimonio culturale http://tinyurl.com/jnyf3pf

*SALERNUM*– Biblioteca digitale salernitana http://tinyurl. com/pdkkg9z

Sapienza Digital Library http://sapienzadigitallibrary.uniroma1.it/

Società napoletana di storia patria http://www.storiapatrianapoli.it/

DOI: 10.3302-0392-8586-201603-046-1

#### ABSTRACT

SALERNUM - Biblioteca digitale salernitana is the digital library of the University of Salerno. It is a repository of documents and texts which have Salerno as common subject or place of production. With SALERNUM the library of the University of Salerno intends to make accessible and preserve significant documents, improve users research and increase the value of historical collections. The paper will discuss the possible implementation of the digital library adding a new section including single articles from the most important historical journals which have Salerno as subject.